# **Adding Content to Your Section**

## **What are the Core Elements to a Schoolwires Page?**

Any page you add to your Section will contain core components - Page Layout, Columns and Apps.

### **Page Layout**

A Page Layout contains one or more Columns. Page Layouts include one, two, or three columns as well as left or right side-bar.

### **Columns**

Columns are the areas of a Page Layout where Apps are placed. You can have one or more Apps per Column.

### **Apps**

Apps are the content building blocks of any **Schoolwires®** page. A **Schoolwires®** page may include one or more Apps. You can edit Apps as well as share them with other Users. Apps include (but are not limited to) Flex Editor App, Calendar App, Photo Gallery App, Article Library App, Link Library App, File Library App as well as Apps for Announcements and Site Shortcuts.

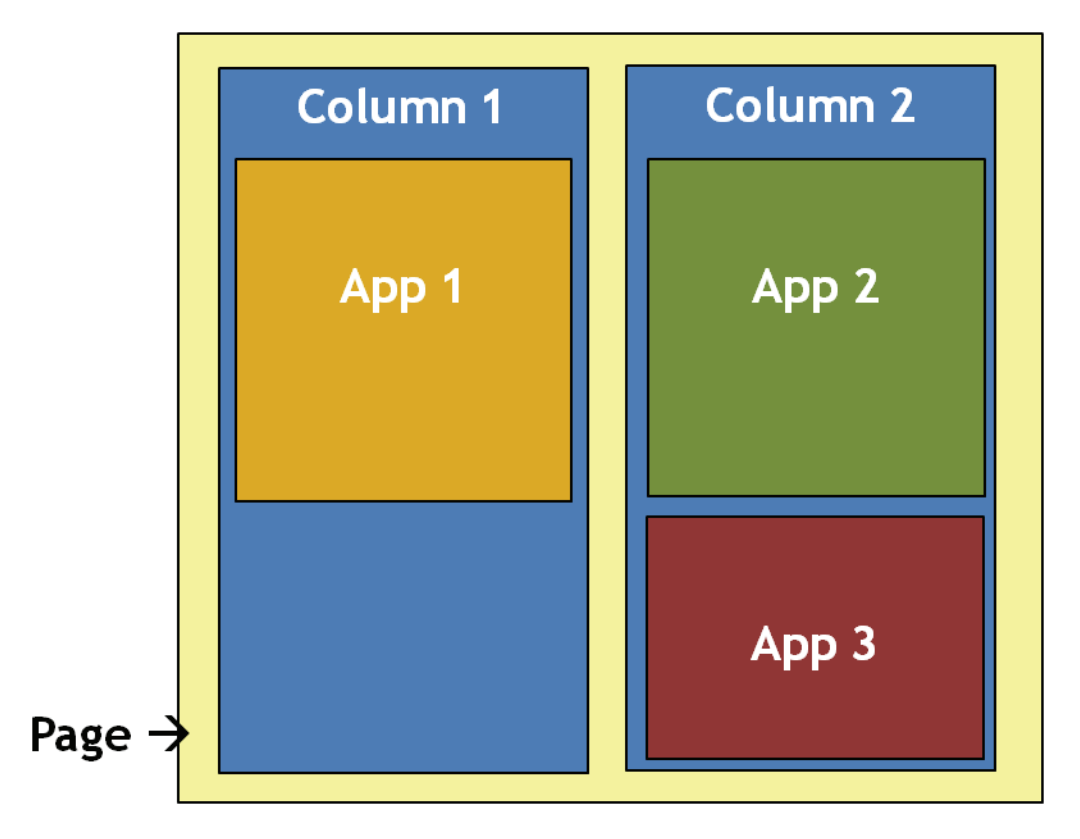

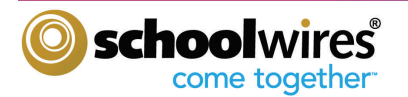